```
DAY8:
-----
1.Userdefine List
2.LinkedList vs Vector
3.Set and types
Day8:
-------
1.Userdefine List
2.LinkedList vs Vector
3.Set and types
QUESTIONS(Theory)
-------------------
1.Describe the Collections type hierarchy. What are the main interfaces, 
and what are the differences between them?
2.Explain about user defined list?
3.Mention what is Linked List?
4.what is difference between set and List?
5.What is the difference between HashSet and TreeSet ? 
6.Difference between Enumurator,Iterator and List Iterator 
7.How to convert List into Set
QUESTIONS:
-----------
QUESTION 1.1:
------------
Description : Create a HashSet for the below values
               Input : List = 10,20,30,40,50,60,70,80,90,10,20
QUESTION 1.2:
------------
Description : Create a LinkedHashSet for the below values
               Input : List = 10,20,30,40,50,60,70,80,90,10,20
QUESTION 1.3:
------------
Description : Create a TreeSet for the below values
               Input : List = 10,20,30,40,50,60,70,80,90,10,20
QUESTION 2:
-----------
QUESTION 2.1:
-------------
Description : Convert the below list in to set(use addAll()) method
              Input : List = 10, 20, 30, 90, 10, 10, 40, 50QUESTION 2.2:
-------------
Description : Convert the below list in to set(use addAll()) method
               Input : List = 105,205,305,405,505,605,705,805,505,605
QUESTION 2.3:
--------------
Description : Convert the below list in to set(use addAll()) method
               Input : List = 100,200,300,400,500,600,700,100,300,500
QUESTION 3:
------------
QUESTION 3.1:
```

```
--------------
Description : Get the each value of set by using enhanced for loop
               Input: List = 105,205,305,405,505,605,705,805
QUESTION 3.2:
 -------------
Description : Create a TreeSet and iterate each value in the set by using 
enhanced for loop
               Input : List = 10,20,30,40,50,60,70,80,90,10,20
QUESTION 3.3:
-------------
Description : Create a HashSet and iterate each value in the set by using 
enhanced for loop
               Input : List = 10,20,30,40,50,60,70,80,90,10,20
QUESTION 4:
 -------------
QUESTION 4.1:
--------------
Description : Create a new HashSet with values and return the common values
               Input : List = 10,20,30,90,10,10,40,50
               Input : List = 30,40,50,60,80
QUESTION 4.2:
--------------
Description : Create a new LinkedHashSet with values and return the common 
values
               Input : List = 10, 20, 30, 90, 10, 10, 40, 50Input : List = 10, 20, 60, 50, 40, 70, 80, 90QUESTION 4.3:
--------------
Description : Create a new TreeSet with values and return the common values
              Input : List = 10, 20, 30, 40, 50, 60, 70, 80 Input : List = 100,200,300,400,500,600,700,8000
QUESTION 5:
-------------
QUESTION 5.1:
--------------
Description : Create a new HashSet with values and perform removeAll() 
function
              Input: List = 10, 20, 30, 90, 10, 10, 40, 50 Input : List = 30,40,50,60,80
QUESTION 5.2:
--------------
Description : Create a new LinkedHashSet with values and perform 
removeAll() function
                Input : List = 10,20,30,90,10,10,40,50
              Input : List = 10, 20, 60, 50, 40, 70, 80, 90QUESTION 5.3:
--------------
Description : Create a new TreeSet with values and perform removeAll() 
function
                Input : List = 10,20,30,40,50,60,70,80
                Input : List = 100,200,300,400,500,600,700,8000
```
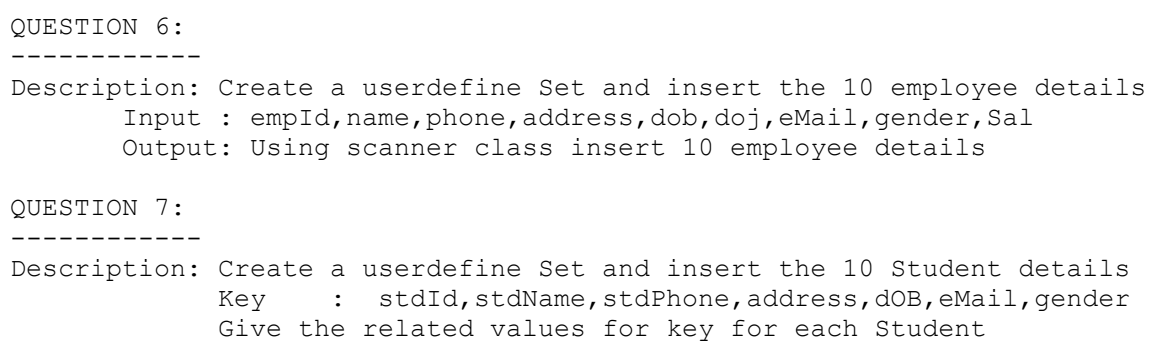